Министерство науки и высшего образования Российской Федерации Лысьвенский филиалфедерального государственного автономного образовательного учреждения высшего образования

«Пермский национальный исследовательский политехнический университет»

ВЕРЖДАЮ ректор по учебной работе Н.В. Лобов 2022 г.

## РАБОЧАЯ ПРОГРАММА УЧЕБНОЙ ДИСЦИПЛИНЫ

### Дисциплина: Инженерная графика

Форма обучения: очная

Уровень профессионального образования: профессиональное среднее образование

Образовательная программа: подготовки специалистов среднего звена

Общая трудоёмкость: 156 часов

Специальность: 15.02.08 Технология машиностроения

Лысьва, 2022

Рабочая программа учебной дисциплины «Инженерная графика» разработана на основании:

- Федерального государственного образовательного стандарта среднего профессионального образования, утверждённого приказом Министерства образования и науки Российской Федерации «18» апреля 2014 г. № 350 по специальности 15.02.08Технология машиностроения;

- Учебного плана очной формы обучения по специальности 15.02.08 Технология машиностроения, утвержденного « 28 » 02 2022;

- Рабочей программы воспитания по специальности по специальности 15.02.08 Технология машиностроения, утвержденной « $\lambda$  + »  $\mathcal{O}2$  2022 г.

Разработчик: преподаватель 1 категории

Т.В.Пашкина

Рецензент: канд. техн. наук, доцент кафедры ТД

Т.О. Сошина

Рабочая программа рассмотрена и одобрена на заседании предметной (цикловой) комиссии Технических дисциплин (ПЦК ТД) « <sup>15</sup> » \_ O 2 2022 г., протокол № 6.

Председатель ПЦК ТД

О.Н. Карсакова

СОГЛАСОВАНО

Заместитель начальника УМУ ПНИПУ

В.А. Голосов

## **1 ОБЩАЯ ХАРАКТЕРИСТИКА РАБОЧЕЙ ПРОГРАММЫ УЧЕБНОЙ ДИСЦИПЛИНЫ «ИНЖЕНЕРНАЯ ГРАФИКА»**

**1.1 Место учебной дисциплины в структуре основной профессиональной образовательной программы**

Учебная дисциплина «Инженерная графика» является обязательной частью профессионального учебного цикла основной профессиональной образовательной программы в соответствии с ФГОС по специальности*15.02.08Технология машиностроения.*

Учебная дисциплина «Инженерная графика» обеспечивает формирование общих и профессиональных компетенций по всем видам деятельности ФГОС по специальности *15.02.08 Технология машиностроения.* Особое значение учебная дисциплина имеет при формировании и развитии ОК 1; ОК 2; ОК 3; ОК 4, ОК 5, ОК 6; ОК 7; ОК 8; ОК 9; ПК 1.1; ПК 1.2; ПК 1.3; ПК 1.4; ПК 1.5; ПК 2.1; ПК 2.2; ПК 2.3; ПК 3.1; ПК 3.2.

#### **1.2 Цель и планируемые результаты освоения учебной дисциплины**

**Цель учебной дисциплины –** формирование знаний о концептуальных основах теории отображения объектов на плоскостях, готовность к использованию теоретических положений компьютерной техники в практике проектной и конструкторской работы.

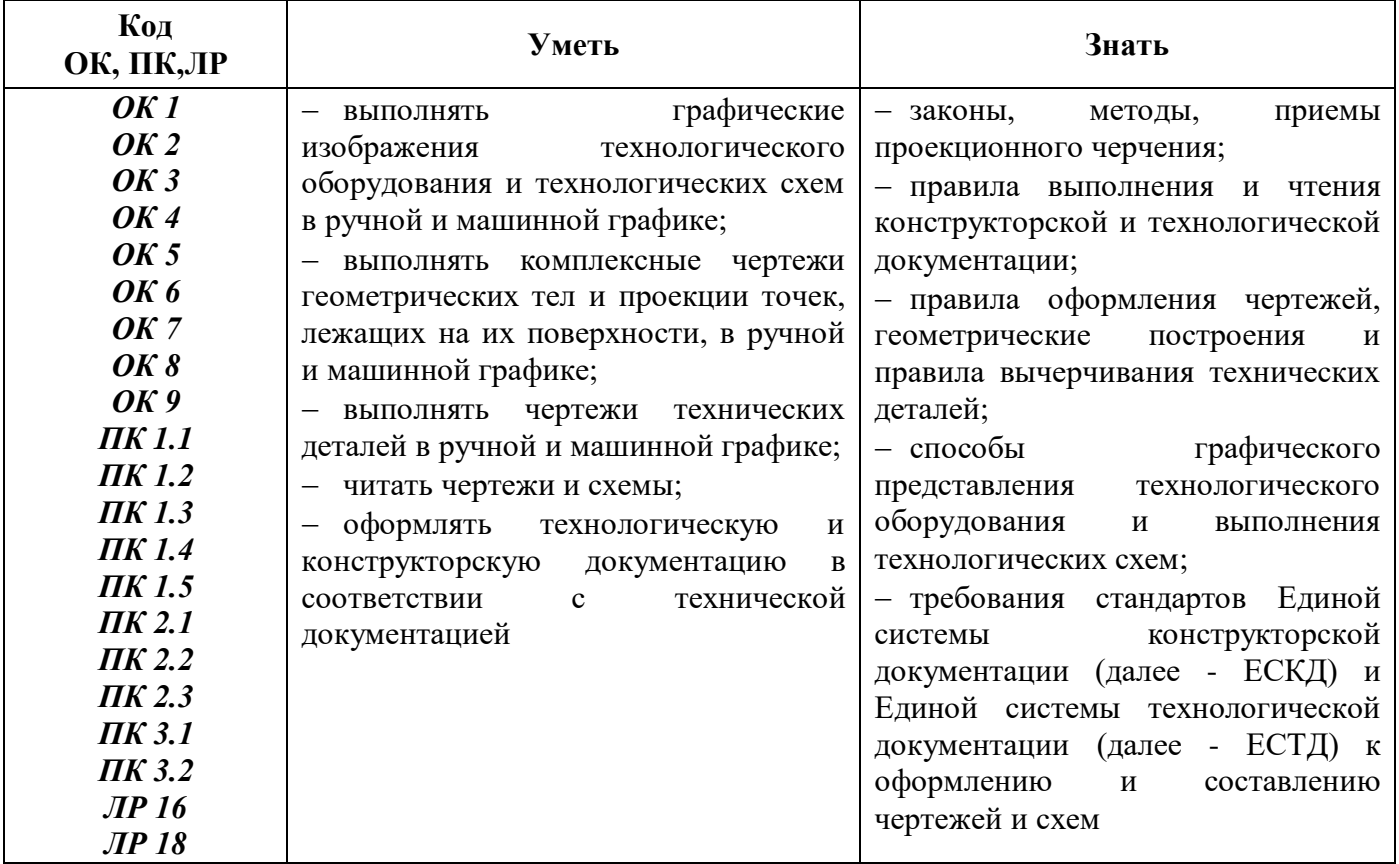

В рамках программы учебной дисциплины обучающимися осваиваются умения и знания:

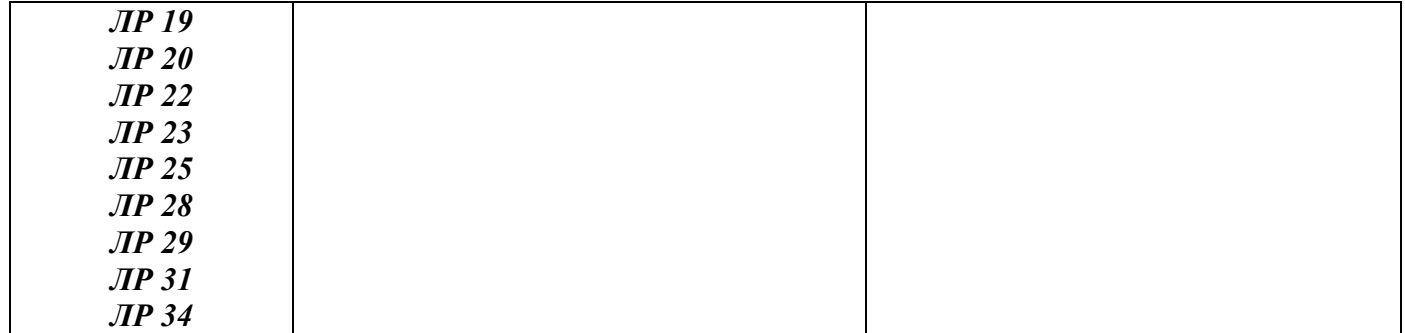

## **2 СТРУКТУРА И СОДЕРЖАНИЕ УЧЕБНОЙ ДИСЦИПЛИНЫ**

### **«ИНЖЕНЕРНАЯ ГРАФИКА»**

### **2.1 Объём учебной дисциплины и виды учебной работы**

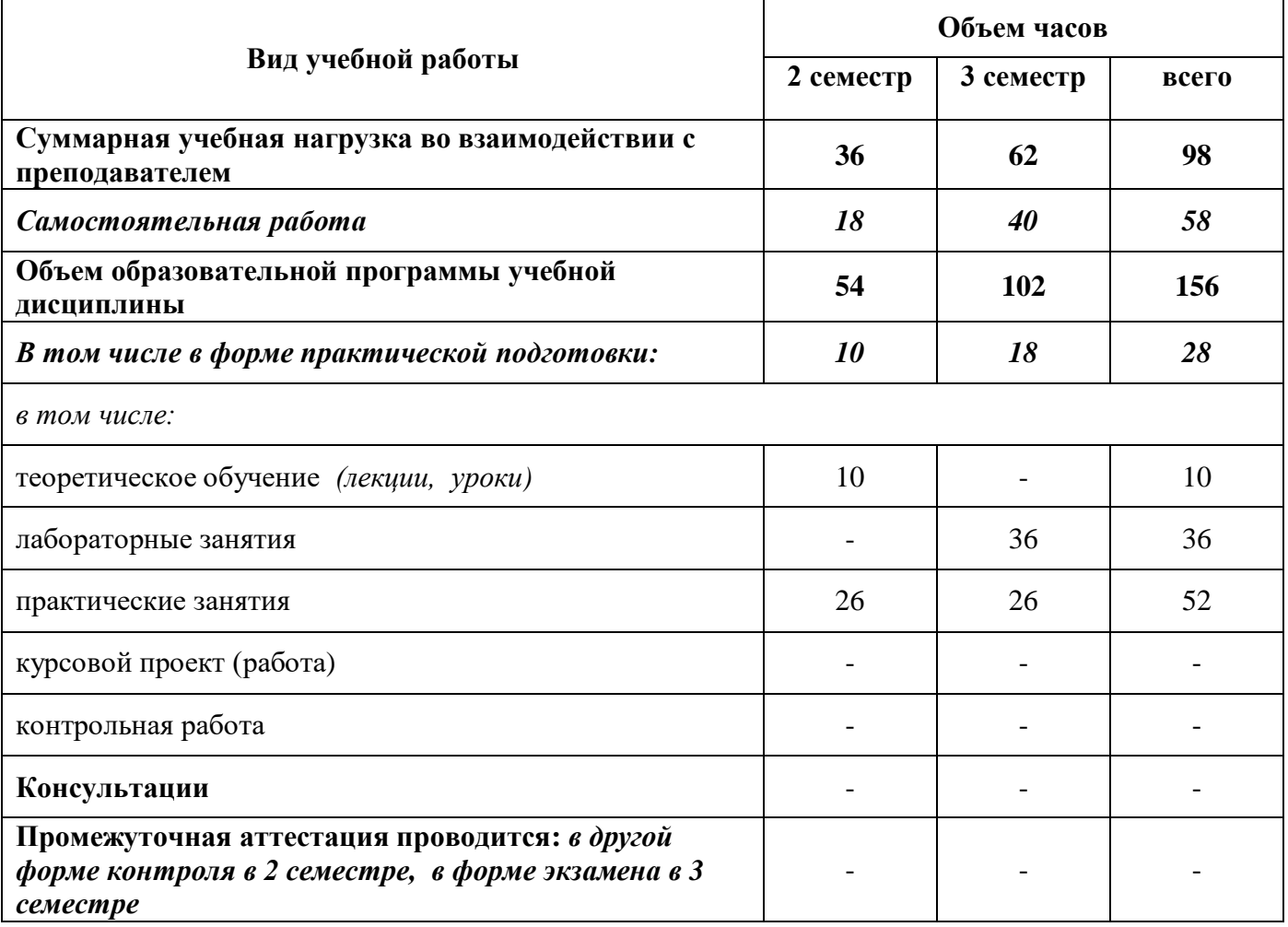

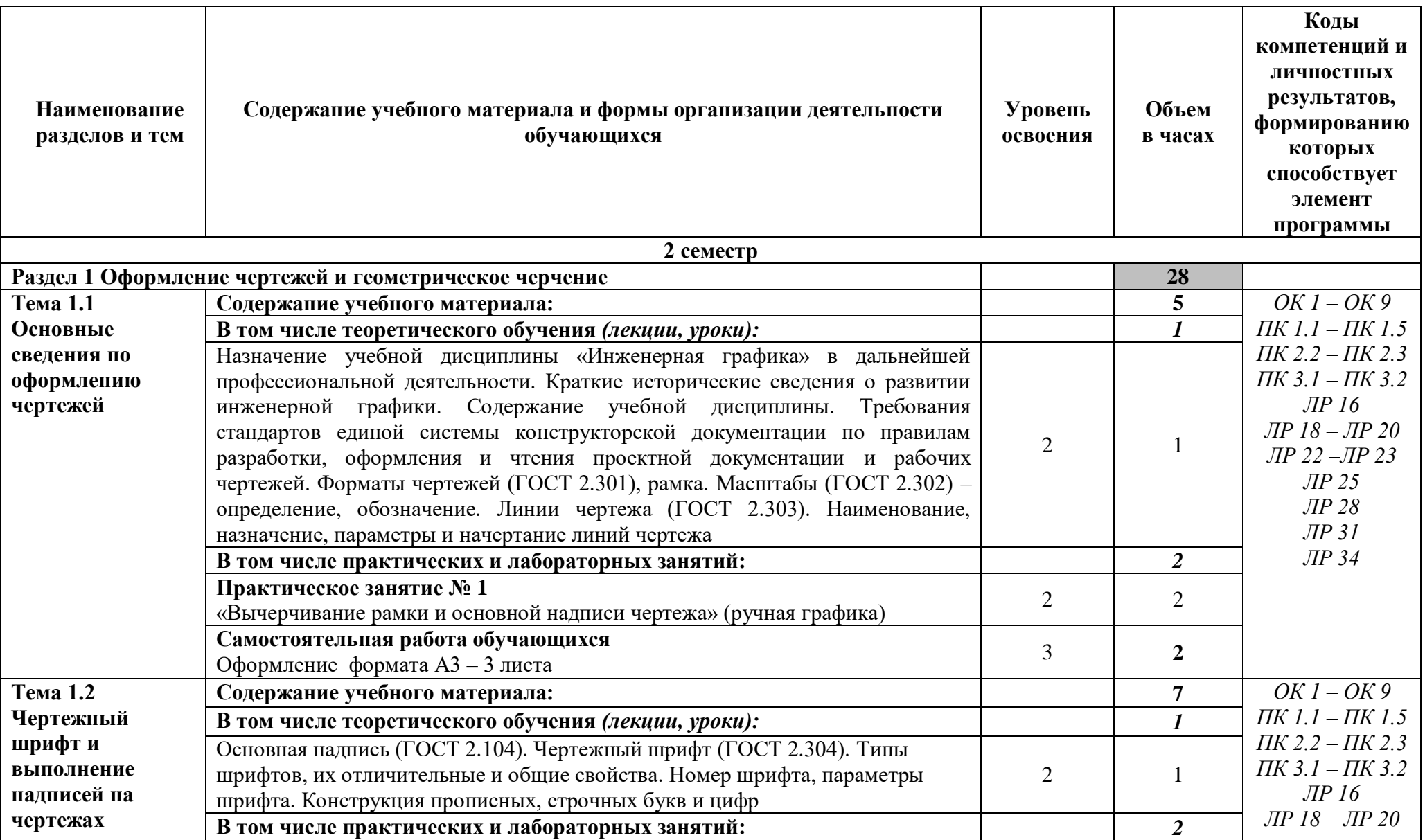

## **2.2 Тематический план и содержание учебной дисциплины «Инженерная графика»**

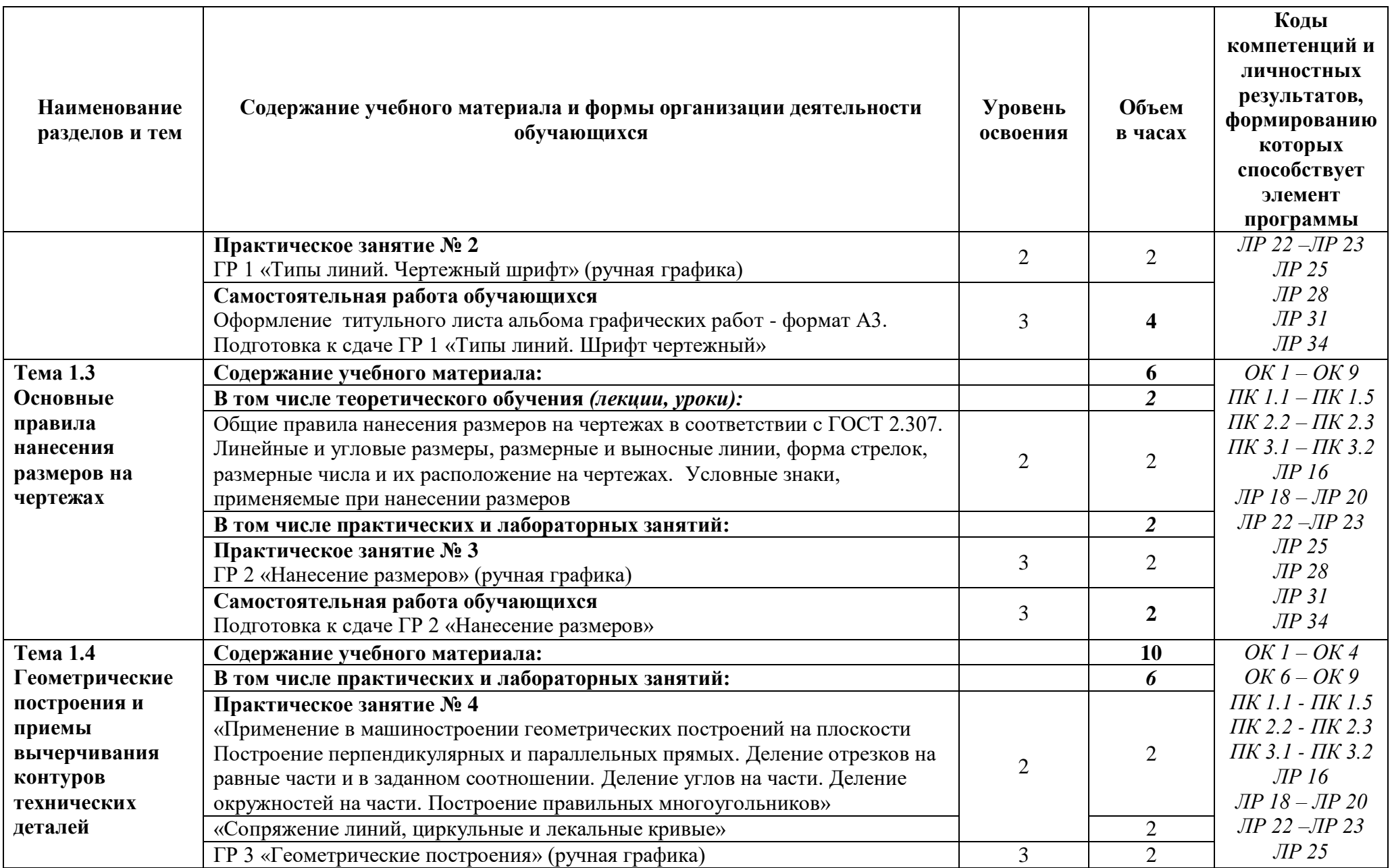

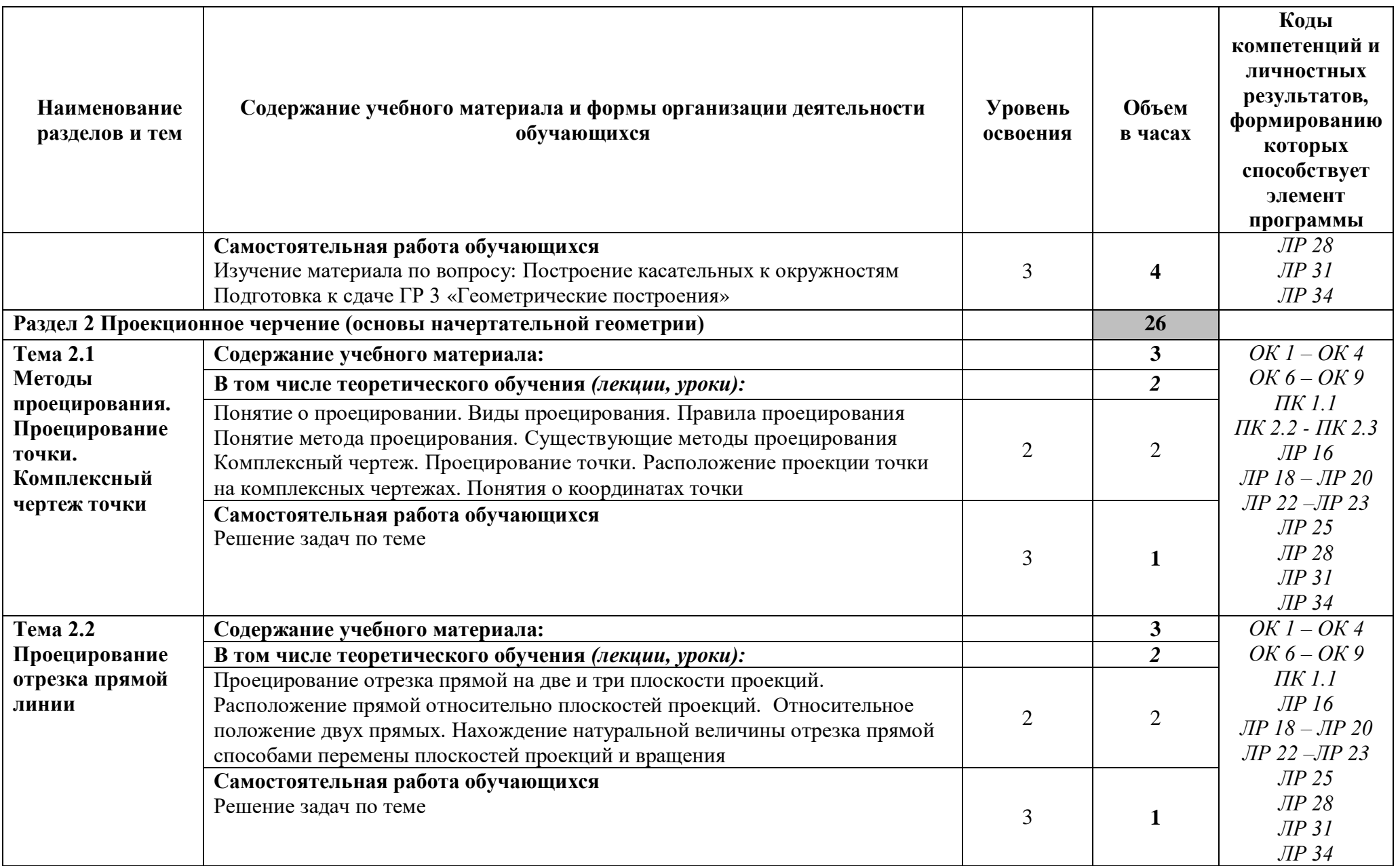

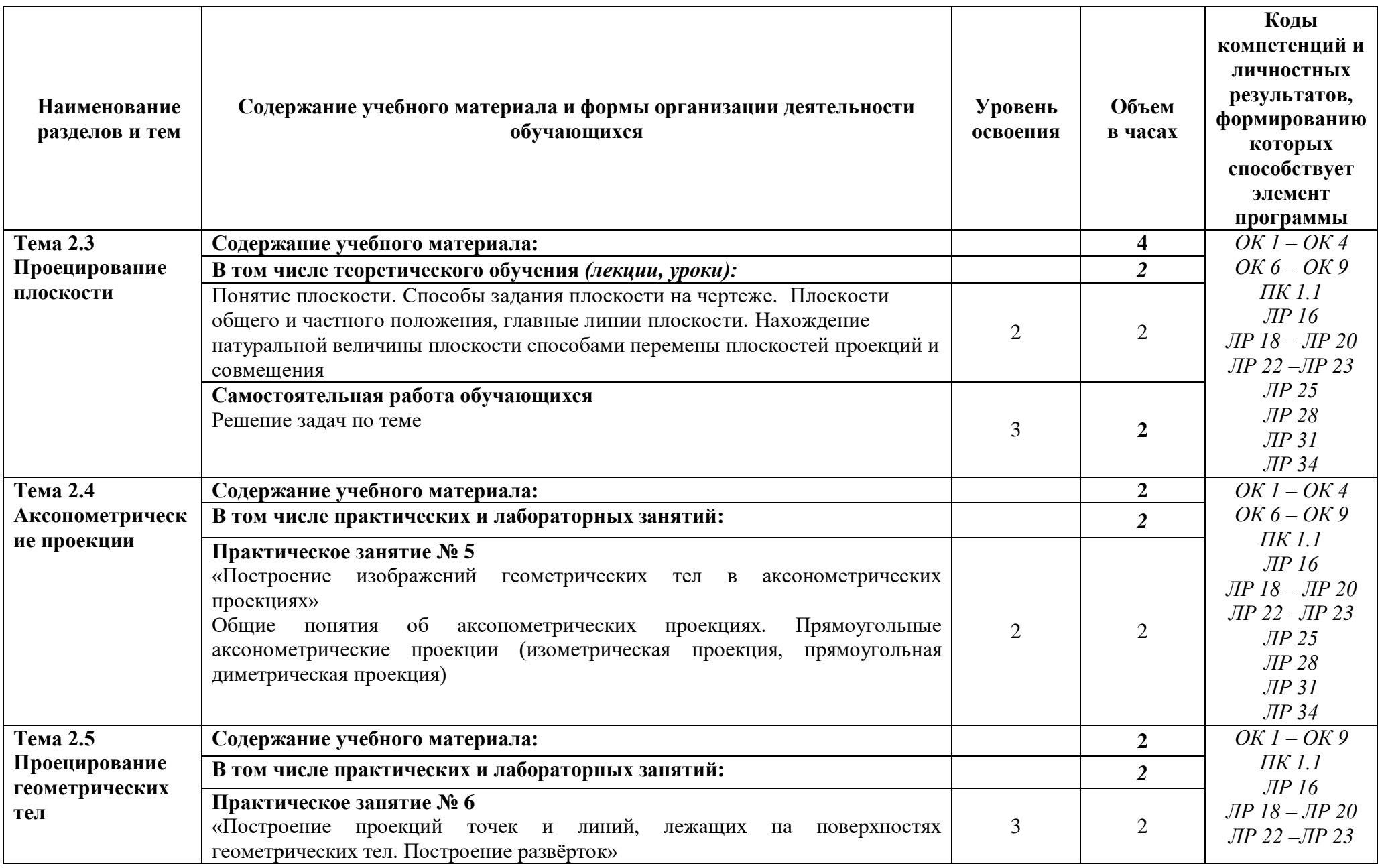

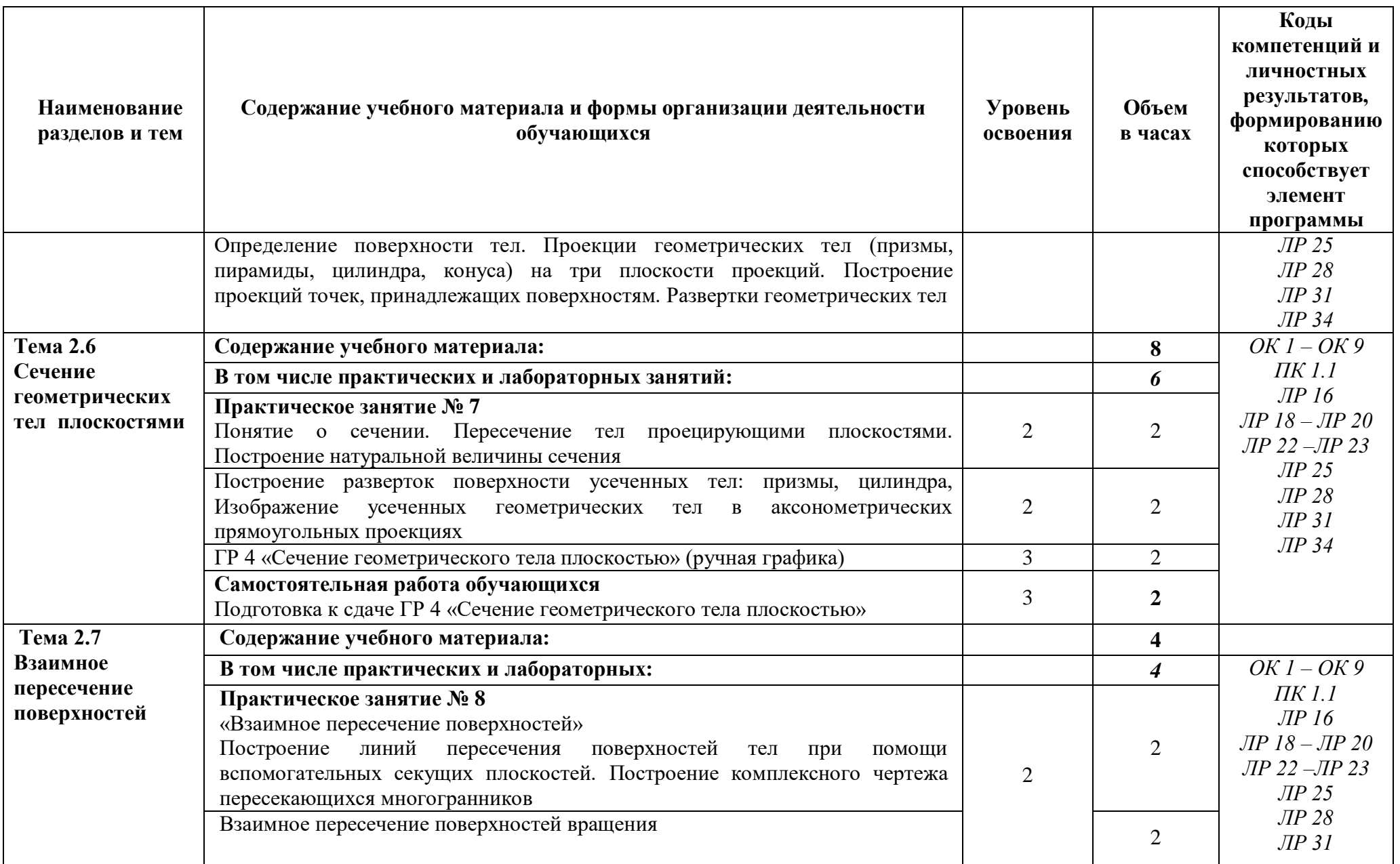

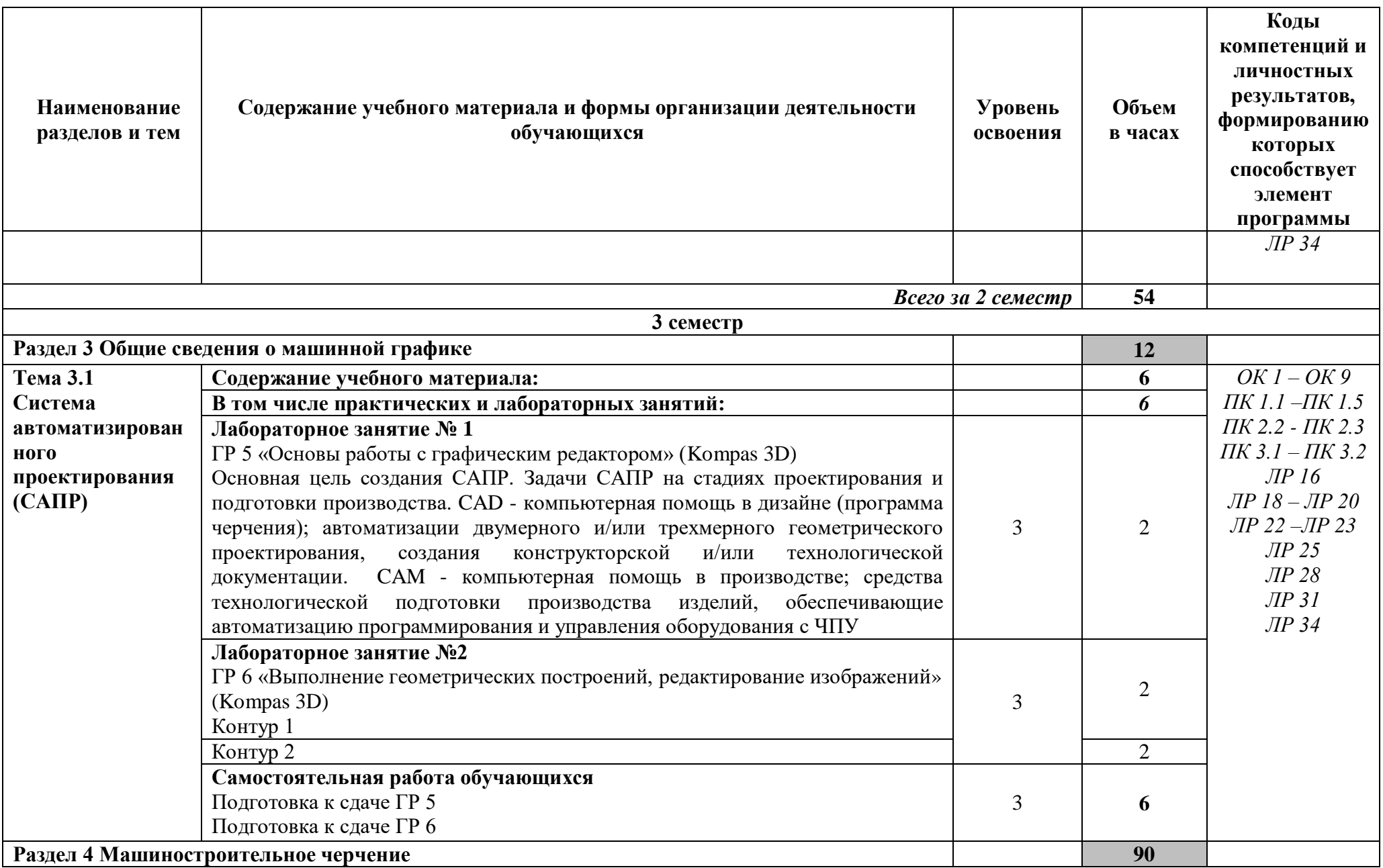

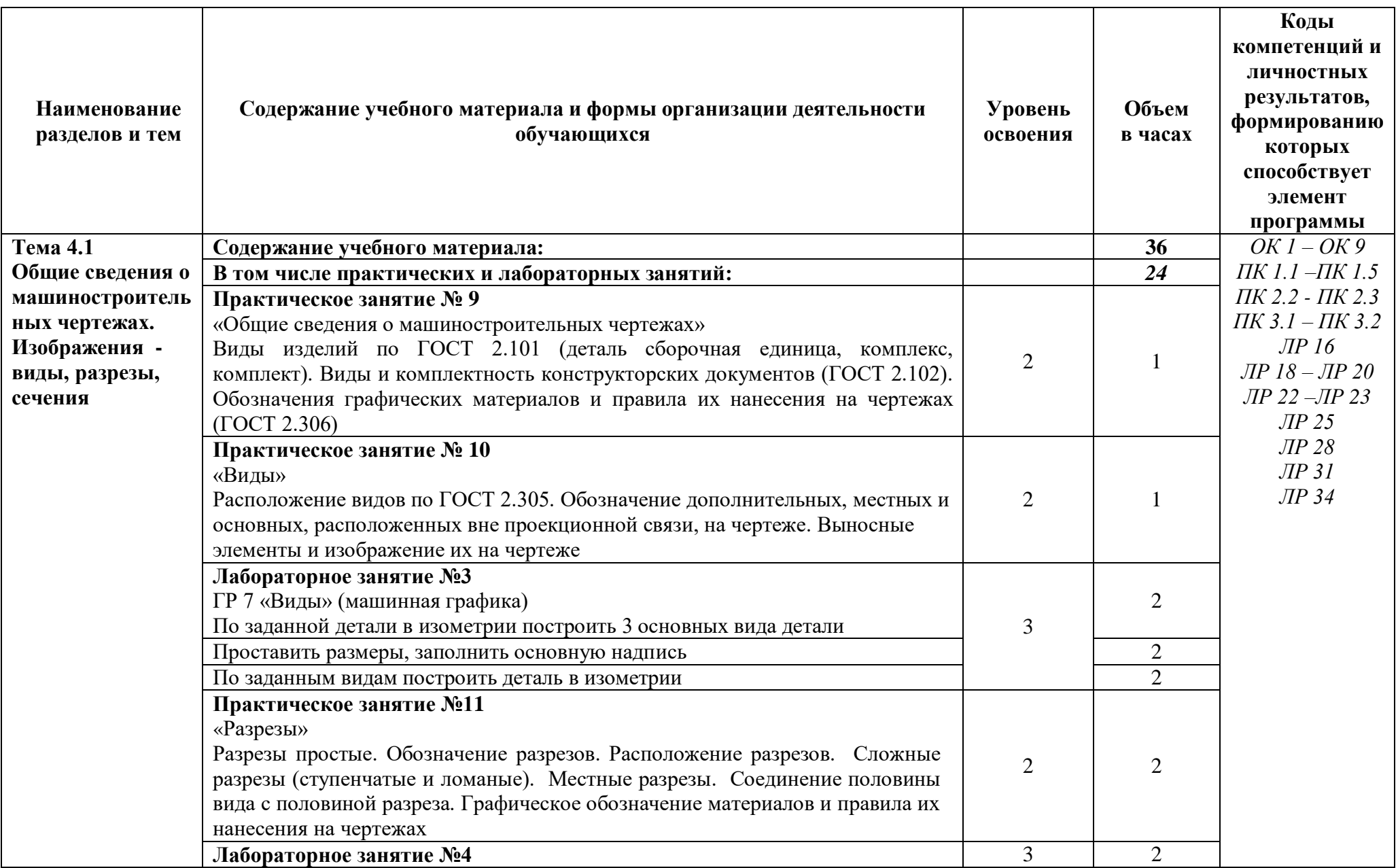

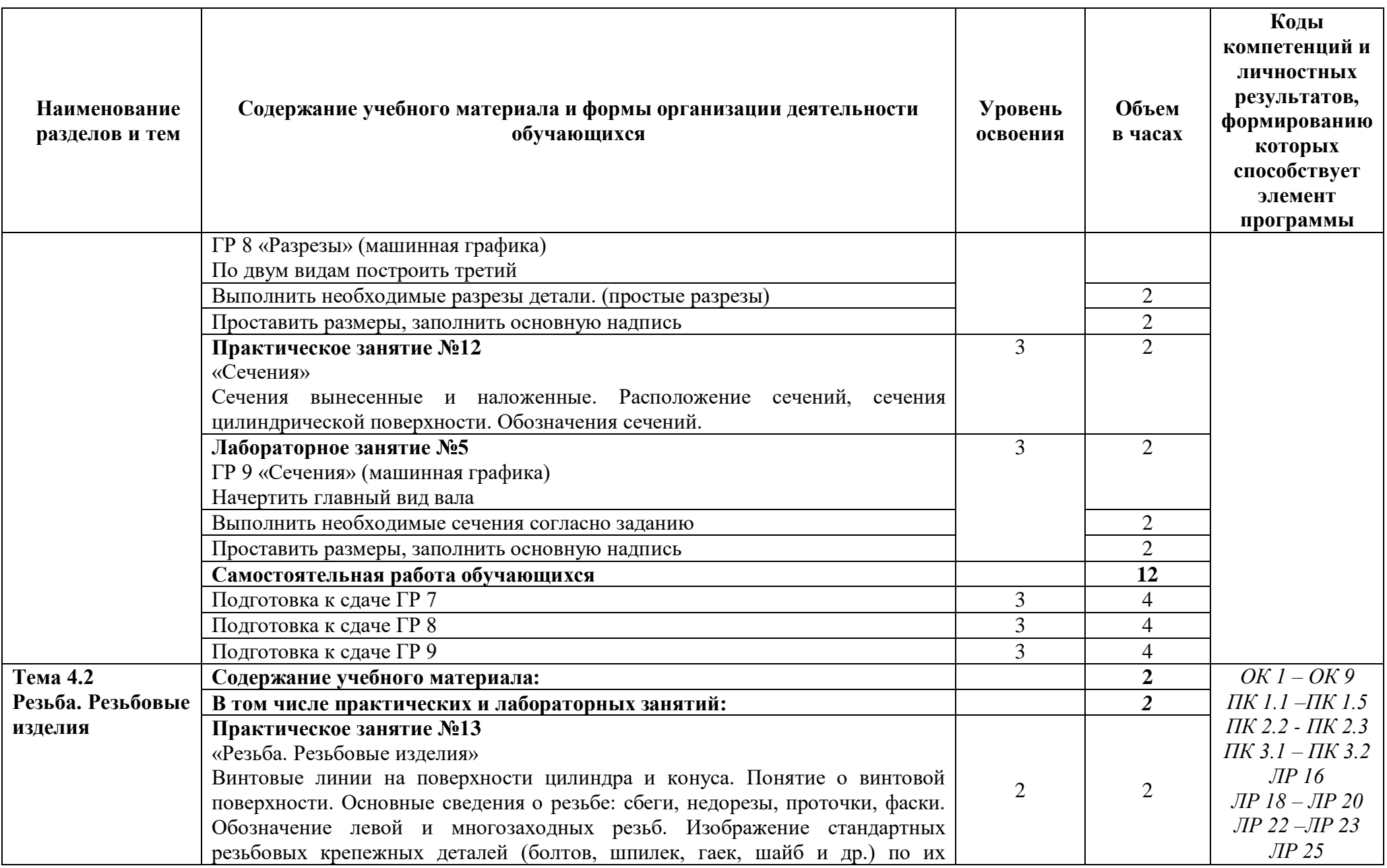

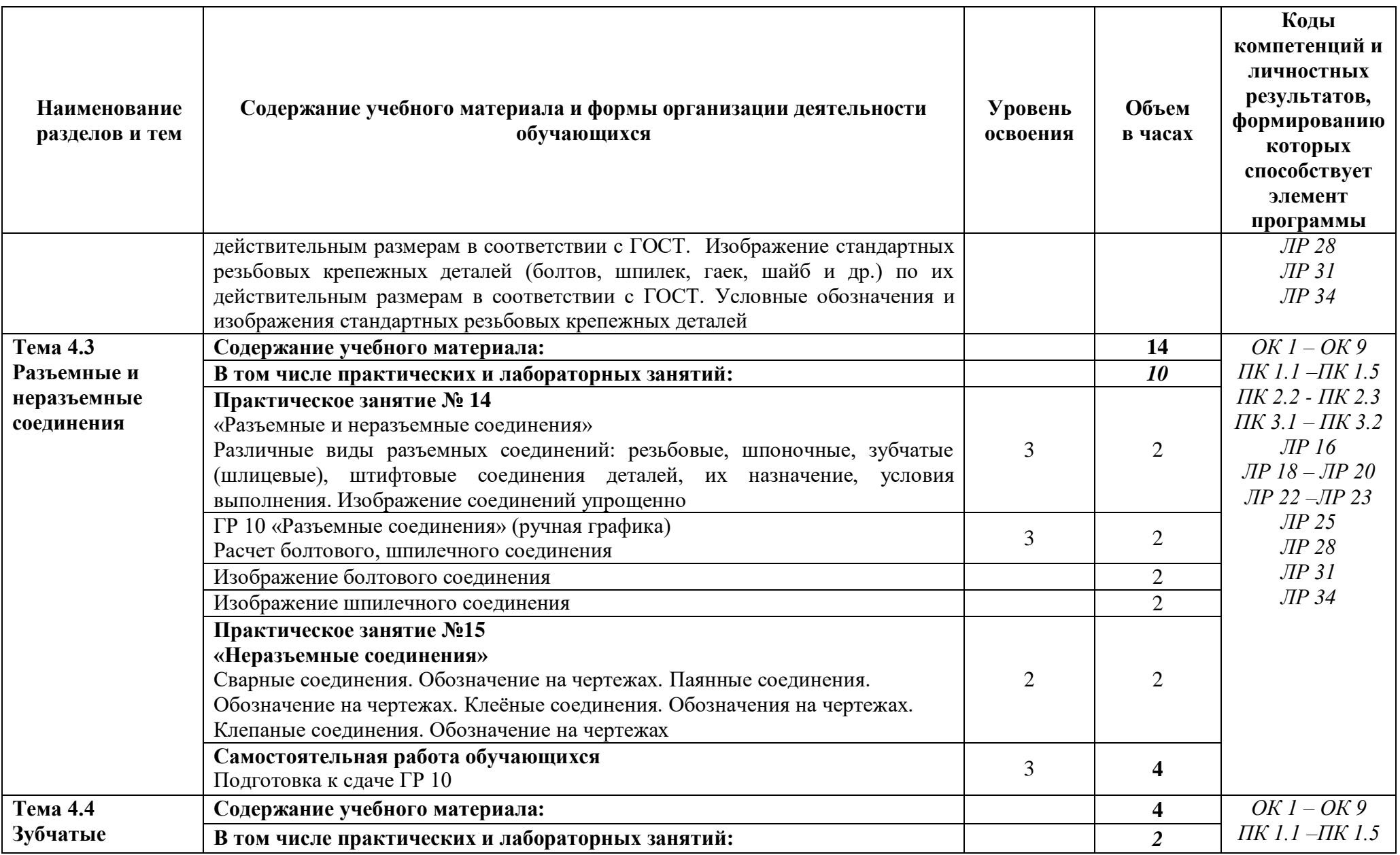

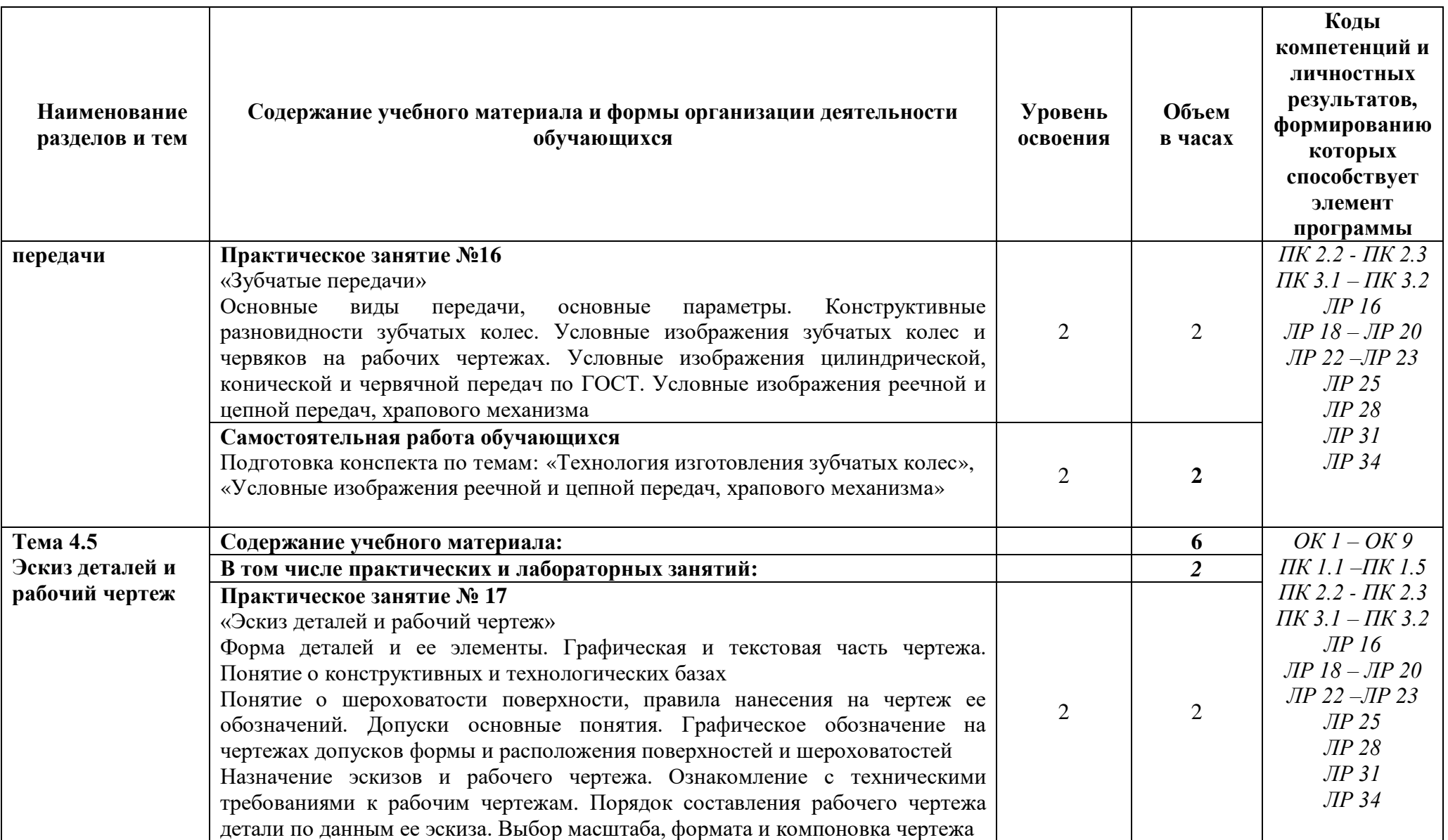

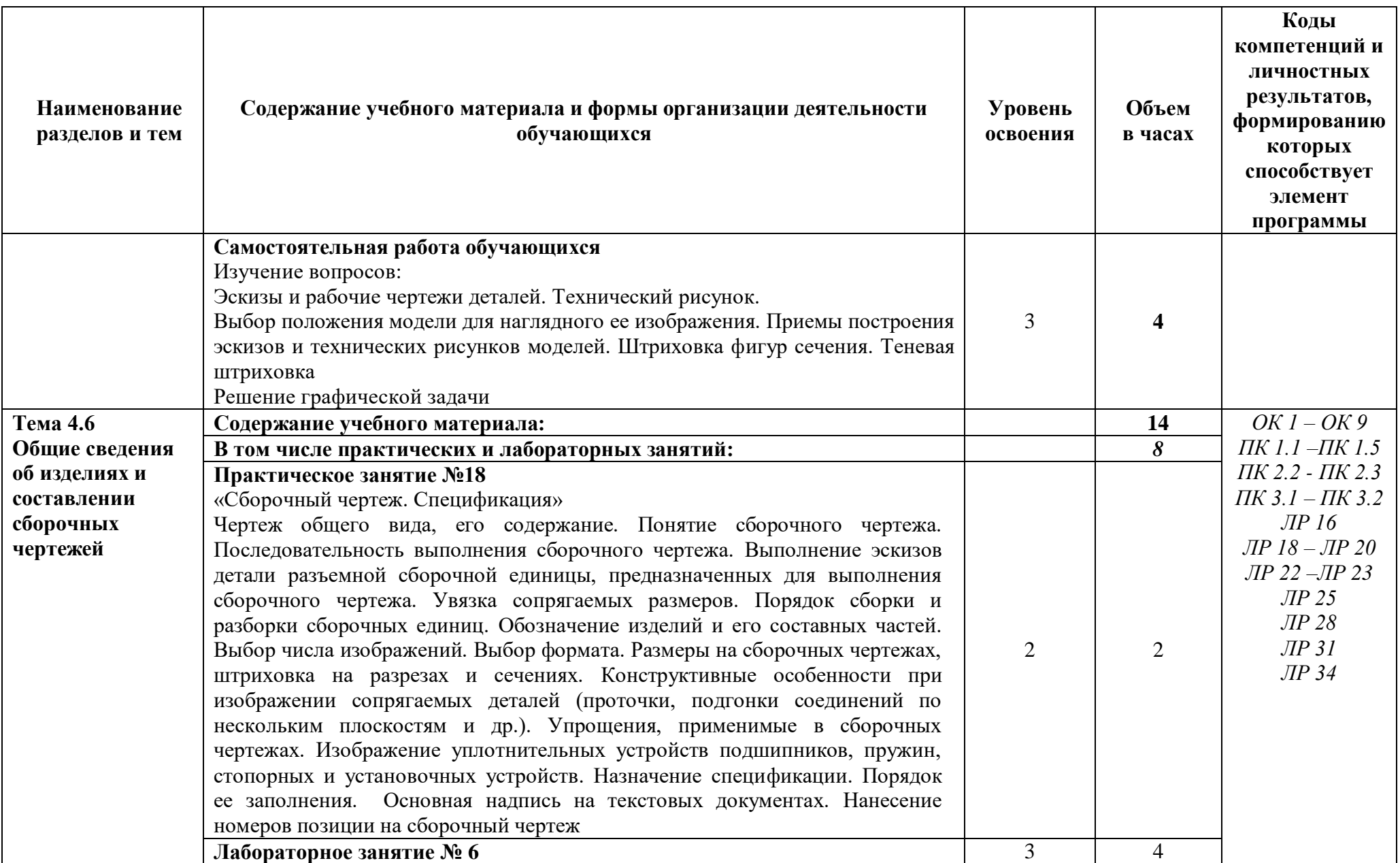

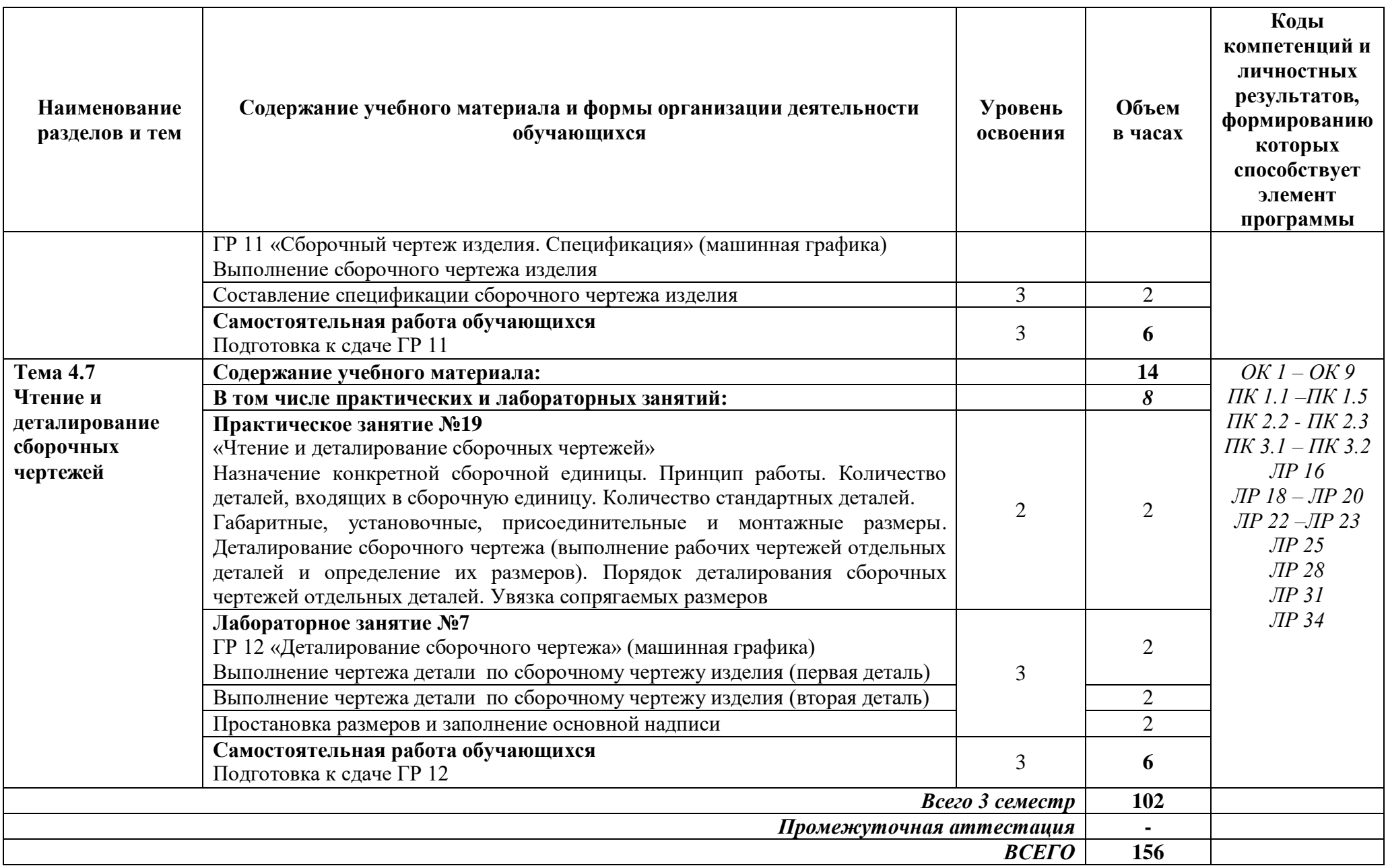

Для характеристики уровня освоения учебного материала используются следующие обозначения:

- *ознакомительный* (узнавание раннее изученных объектов, свойств);
- *репродуктивный* (выполнение деятельности по образцу, инструкции или под руководством);
- *продуктивный* (планирование и самостоятельное выполнение деятельности, решение проблемных задач)

#### **3 УСЛОВИЯ РЕАЛИЗАЦИИ ПРОГРАММЫ УЧЕБНОЙ ДИСЦИПЛИНЫ**

#### **«ИНЖЕНЕРНАЯ ГРАФИКА»**

#### **3.1 Специализированные лаборатории и классы**

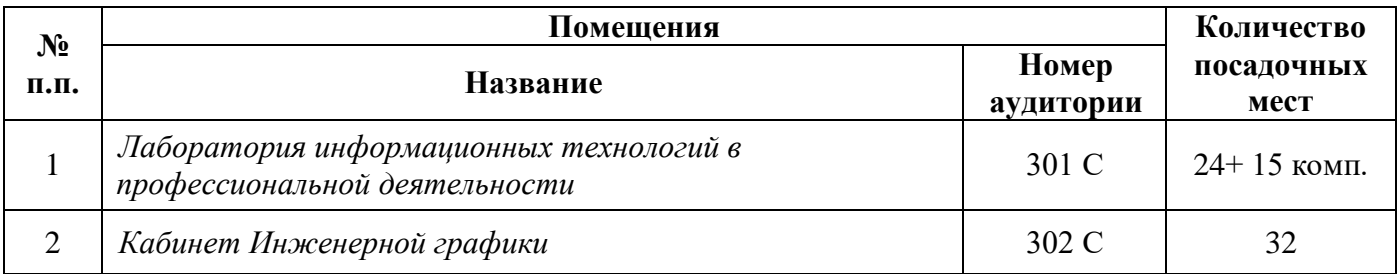

#### **3.2 Основное учебное оборудование**

#### **301 С**

- Рабочее место преподавателя
- Доска аудиторная для написания мелом
- Мультимедиа проектор
- Экран
- Компьютеры с программным лицензионным обеспечением
- Колонки активные

#### **302 С**

- Рабочее место преподавателя
- Доска аудиторная для написания мелом
- Доска чертежная
- Рейсшина
- Плакаты
- Наглядное пособие детали
- Макеты сборочных единиц
- Стенд (примеры выполнения графических работ)

#### **3.3 Информационное обеспечение обучения**

**Перечень рекомендуемых учебных изданий, Интернет-ресурсов, дополнительной литературы**

#### **Печатные издания**

#### **Основные источники:**

1 Чекмарев, А. А. Инженерная графика [Текст]: учебное пособие / А.А. Чекмарев, В.К. Осипов. - 2-е изд., стер. - М.: КНОРУС, 2020. - 434 с. ил. - (Среднее профессиональное образование).

#### **Дополнительные источники:**

1 Аверин, В.Н. Компьютерная инженерная графика: учеб.пособие для студ. учреждений СПО / В.Н. Аверин. - 5-е изд., стер. - М.: Академия, 2013. - 224 с. - (Среднее профессиональное образование.

2 Бродский, А.М. Практикум по инженерной графике: учеб.пособие для СПО / А.М. Бродский, Э.М. Фазлулин, В.А. Халдинов. - 3-е изд., стер. - М.: Академия, 2008. - 192 с.

3 Миронов, Б.Г. Инженерная графика: учебник для СПО / Б.Г. Миронов, Р.С. Миронова. - 7-е изд. - М.: Высшая школа, 2008. - 279 с.

4 Миронов, Б.Г.Сборник заданий по инженерной графике: учеб.пособие для студ. сред. проф. учеб. заведений / Б.Г. Миронов, Р.С. Миронова. - 6-е изд., стер. - М.: Высшая школа, 2008. - 264 с.

5 Пуйческу Ф.И. Инженерная графика: учебник для студентов учреждений СПО/ Ф.И. Пуйческу, С.Н. Муравьев, Н.А. Чванова. – 3-е изд., стер. – М.: Академия, 2013. – 320с.

6 Чекмарев, А.А.Справочник по машиностроительному черчению / А.А. Чекмарев, В.К. Осипов. - 2-е изд., перераб. - М.: Высшая школа, 2000. - 493 с. : ил.

7 Чекмарев, А. А. Инженерная графика [Текст]: учебное пособие / А.А. Чекмарев, В.К. Осипов. - 2-е изд., стер. - М.: КНОРУС, 2016. - 434 с. ил. - (Среднее профессиональное образование).

#### **Периодические издания:**

*Не используется*

#### **Электронные издания (электронные ресурсы)**

#### **Нормативно-техническая документация:**

1 ГОСТ 2.301-68. Межгосударственный стандарт. ЕСКД. Форматы. - Режим доступа: [https://docs.cntd.ru/document/1200006582, свободный](https://docs.cntd.ru/document/1200006582,%20свободный%0d6)

2 ГОСТ 2.302-68. Межгосударственный стандарт. ЕСКД. Масштабы. - Режим доступа: [https://docs.cntd.ru/document/1200006583,](https://docs.cntd.ru/document/1200006583) свободный

3 ГОСТ 2.303-68. Межгосударственный стандарт. ЕСКД. Линии. - Режим доступа: [https://docs.cntd.ru/document/1200003502,](https://docs.cntd.ru/document/1200003502)свободный

4 ГОСТ 2.306-68. Межгосударственный стандарт. ЕСКД. Обозначения графические материалов и правила их нанесения на чертежах. - Режим доступа: [https://docs.cntd.ru/document/1200006585,](https://docs.cntd.ru/document/1200006585) свободный

5 ГОСТ 2.109-73. Межгосударственный стандарт. ЕСКД. Общие требования к чертежам. - Режим доступа: [https://docs.cntd.ru/document/1200001979,](https://docs.cntd.ru/document/1200001979) свободный

6 ГОСТ 2.309-73. Межгосударственный стандарт. ЕСКД. Обозначения шероховатости поверхностей. - Режим доступа: [https://docs.cntd.ru/document/1200005419,](https://docs.cntd.ru/document/1200005419) свободный

7 ГОСТ 3.304-81. Межгосударственный стандарт. ЕСКД. Шрифты чертежей. - Режим доступа: [https://docs.cntd.ru/document/1200003503,](https://docs.cntd.ru/document/1200003503) свободный

8 ГОСТ 2.105-95. Межгосударственный стандарт. ЕСКД. Общие требования к текстовым документам. - Режим доступа: [https://docs.cntd.ru/document/1200001260, свободный](https://docs.cntd.ru/document/1200001260,%20свободный)

9 ГОСТ 2.106-96. Межгосударственный стандарт. ЕСКД. Тестовые документы. - Режим доступа: [https://docs.cntd.ru/document/1200001979,](https://docs.cntd.ru/document/1200001979) свободный

10 ГОСТ 2.104-2006. Межгосударственный стандарт. ЕСКД. Основные надписи. - Режим доступа: [https://docs.cntd.ru/document/1200045443,](https://docs.cntd.ru/document/1200045443) свободный

11 ГОСТ 2.305-2008. Межгосударственный стандарт. ЕСКД. Изображения – виды, разрезы, сечения. - Режим доступа: [https://docs.cntd.ru/document/1200069435,](https://docs.cntd.ru/document/1200069435) свободный

12 ГОСТ 2.701-2008. Межгосударственный стандарт. ЕСКД. Схемы. Виды и типы. Общие требования к выполнению. - Режим доступа: [https://docs.cntd.ru/document/1200069439,](https://docs.cntd.ru/document/1200069439) свободный

13 ГОСТ 2.307-2011. Межгосударственный стандарт. ЕСКД. Нанесение размеров и предельных отклонений. - Режим доступа: [https://docs.cntd.ru/document/1200086238,](https://docs.cntd.ru/document/1200086238) свободный

14 ГОСТ 2.001-2013 Межгосударственный стандарт. ЕСКД. Общие положения. - Режим доступа: [https://docs.cntd.ru/document/1200106859,](https://docs.cntd.ru/document/1200106859) свободный.

15 ГОСТ 2.102-2013 Межгосударственный стандарт. ЕСКД. Виды и комплектность конструкторских документов. - Режим доступа: [https://docs.cntd.ru/document/1200106862,](https://docs.cntd.ru/document/1200106862) свободный.

#### **Основная литература:**

1 Инженерная графика: учебное пособие: в 3 частях / под редакцией А. Ю. Муйземнека. - [Электронный ресурс]. — Пенза: ПГУ, 2018 — Часть 3: Выполнение конструкторских документов в программе «КОМПАС-3D» — 2018. — 68 с. - Режим доступа:<https://e.lanbook.com/book/162230>, авторизованный

3 Сорокин, Н. П. Инженерная графика / Н. П. Сорокин, Е. Д. Ольшевский, А.Н. Заикина, Е.И. Шибанова. – [Электронный ресурс]. – СПб: Лань, 2016. – 392 с. – Режим доступа: [http://e.lanbook.com/book/74681,](http://e.lanbook.com/book/74681) авторизованный

#### **Дополнительная литература:**

1 Боголюбов С.К. Индивидуальные задания по курсу черчения: Учебное пособие для средних специальных учебных заведений. 3-е изд. стер. Перепечатка со 2-го издания 1994 г.- [Электронный ресурс]. - М.: ООО ИД Альянс 2007 г – 368 с. - Режим доступа: [https://fileskachat.com/file/72368\\_6c7d98ee69dfd6fd08c412dcb0d97ecf.html,](https://fileskachat.com/file/72368_6c7d98ee69dfd6fd08c412dcb0d97ecf.html) свободный

2 Боголюбов, С. К. Инженерная графика: учебник / С. К. Боголюбов. — 3-е изд., испр. и доп. - [Электронный ресурс]. — Москва: Машиностроение, 2009. — 392 с. — Режим доступа: [https://e.lanbook.com/book/719,](https://e.lanbook.com/book/719) авторизованный

3 Борисенко, И. Г. Инженерная графика. Геометрическое и проекционное черчение учебное пособие / И. Г. Борисенко. — 5-е изд.- [Электронный ресурс]. — Красноярск: СФУ, 2014. — 200 с. — Режим доступа: [https://e.lanbook.com/book/64581,](https://e.lanbook.com/book/64581) авторизованный

4 Бродский А. М. Практикум по инженерной графике: Учеб. пособие для сред. проф. Образования*/*А М. Бродский, Э. М. Фазлулин, В. А. Хаддинов. - [Электронный ресурс]. - М: Издательский центр «Академия», 2004. - 192с.-Режим доступа: [https://fileskachat.com/file/83288\\_9359b7f2635bd0a8110b047a63d6d8ae.htm,](https://fileskachat.com/file/83288_9359b7f2635bd0a8110b047a63d6d8ae.html) авторизованный

5 Инженерная графика. Рабочая тетрадь по дисциплине «Инженерная графика». /Сост. Е.А. Кожевникова. - г. Комсомольск – на - Амуре: г. Комсомольск – на - Амуре полит. техникум, 2014. - 58с. - 356 листа. – Режим доступа: [http://files.informio.ru/files/main/documents/archive/Rabochaja%20tetrad'%20Tema%201.8.pdf](http://files.informio.ru/files/main/documents/archive/Rabochaja%20tetrad)

6 Кувшинов, Н. С. Схемы электрические принципиальные в инженерной графике: учебное пособие / Н. С. Кувшинов, А. Л. Хейфец.- [Электронный ресурс]. — Челябинск:ЮУрГУ, 2010. — 74 с. - Режим доступа: [https://e.lanbook.com/book/146069,](https://e.lanbook.com/book/146069) авторизованный

7 Тесты по дисциплине «Инженерная графика», раздел «Основы технического черчения». / Сост. З.В. Ломова. - Государственное бюджетное общеобразовательное учреждение Саратовской области среднего профессионального образования «Вольский технологический колледж», 2013 г.-22 л. – Режим доступа:<https://infourok.ru/testi-po-inzhenernoy-grafike-773265.html>

#### **Интернет ресурсы**

1 Бесплатная электронная библиотека. – Режим доступа: [http://window.edu.ru/,](http://window.edu.ru/) свободный

#### **Программное обеспечение**

1 ОСWindows 10

2 MS OfficeProfessionalPlus 2007

3 Компас 3D v19 с библиотеками Машиностроительная и Электрик

### **Базы данных, информационно-справочные и поисковые системы**

Информационная правовая система Консультант Плюс. - Режим доступа: [http://www.consultant.ru/,](http://www.consultant.ru/document/cons_doc_LAW_60683/) свободный

## **4 КОНТРОЛЬ И ОЦЕНКА РЕЗУЛЬТАТОВ ОСВОЕНИЯ УЧЕБНОЙ ДИСЦИПЛИНЫ**

### **«ИНЖЕНЕРНАЯ ГРАФИКА»**

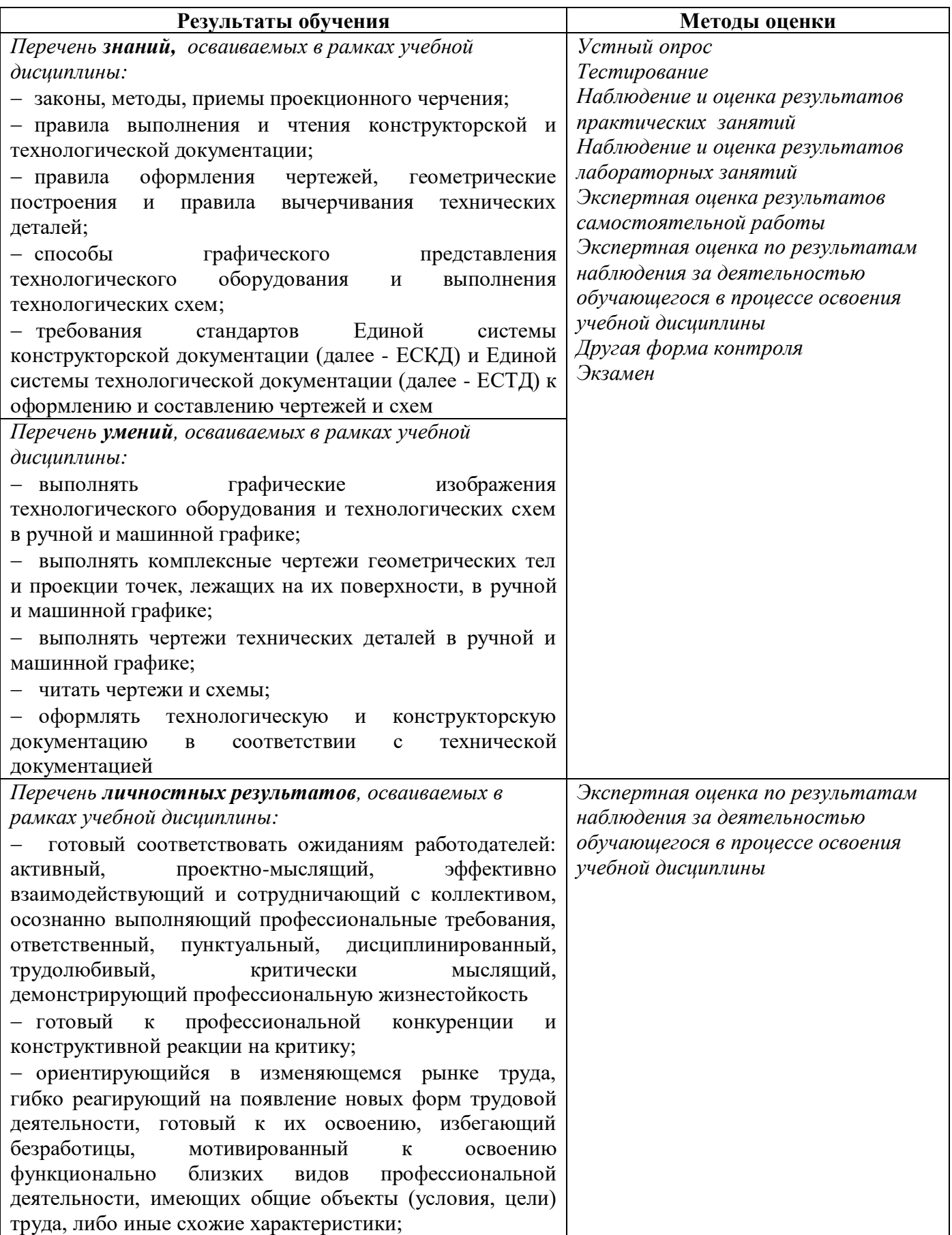

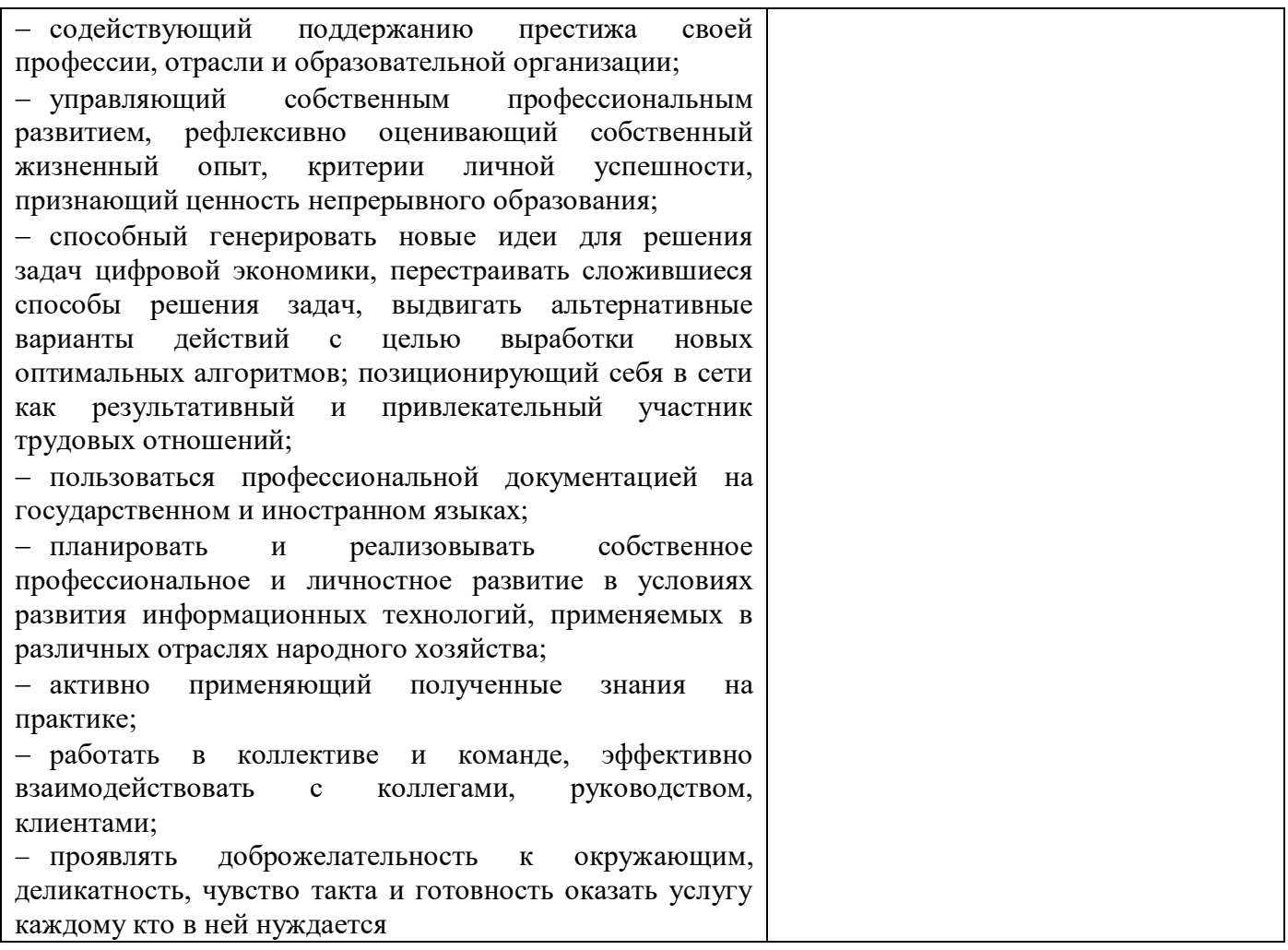

Фонд оценочных средств учебной дисциплины «Инженерная графика» приведен отдельным документом.

### **5 МЕТОДИЧЕСКИЕ УКАЗАНИЯ ДЛЯ ОБУЧАЮЩИХСЯ ПО ИЗУЧЕНИЮ УЧЕБНОЙ ДИСЦИПЛИНЫ «ИНЖЕНЕРНАЯ ГРАФИКА»**

Изучение учебной дисциплины осуществляется в течение двух семестров.

При изучении учебной дисциплины «Инженерная графика» обучающимся целесообразно выполнять следующие рекомендации:

1 изучение курса должно вестись систематически и сопровождаться составлением подробного конспекта. В конспект рекомендуется включать все виды учебной работы: материалы лекций, практических и лабораторных занятий, самостоятельную проработку учебников и рекомендуемых источников;

2 после изучения какого-либо раздела по учебнику или материалам практических и лабораторных занятий рекомендуется по памяти воспроизвести основные термины, определения, понятия;

3 особое внимание следует уделить выполнению заданий практических и лабораторных занятий, поскольку это способствует лучшему пониманию и закреплению теоретических знаний; перед выполнением практических и лабораторных заданий необходимо изучить необходимый теоретический материал;

4 вся тематика вопросов, изучаемых самостоятельно, задается преподавателем на лекциях, практических и лабораторных занятиях, им же даются источники для более детального понимания вопросов, озвученных на лекциях.

#### **Образовательные технологии, используемые при изучении учебной дисциплины**

Проведение лекционных занятий по учебной дисциплине «Инженерная графика» основывается на активном и интерактивном методах обучения, преподаватель в учебном процессе использует презентации лекционного материала, где обучающиеся не пассивные слушатели, а активные участники занятия.

Интерактивное обучение - это обучение, погруженное в общение. Обучающиеся задают вопросы и отвечают на вопросы преподавателя. Такое преподавание нацелено на активизацию процессов усвоения материала и стимулирует ассоциативное мышление обучающихся и более полное усвоение теоретического материала.

Проведение практических и лабораторных занятий основывается на активном и интерактивном методе обучения, при котором обучающиеся взаимодействуют не только с преподавателем, но и друг с другом. Место преподавателя в интерактивных занятиях сводится к направлению деятельности обучающихся на выполнение практического и лабораторного задания.

Такие методы обучения (активное и интерактивное) формируют и развивают профессиональные и общие компетенции обучающихся.

## Лист регистрации изменений на 2022-2023 учебный год

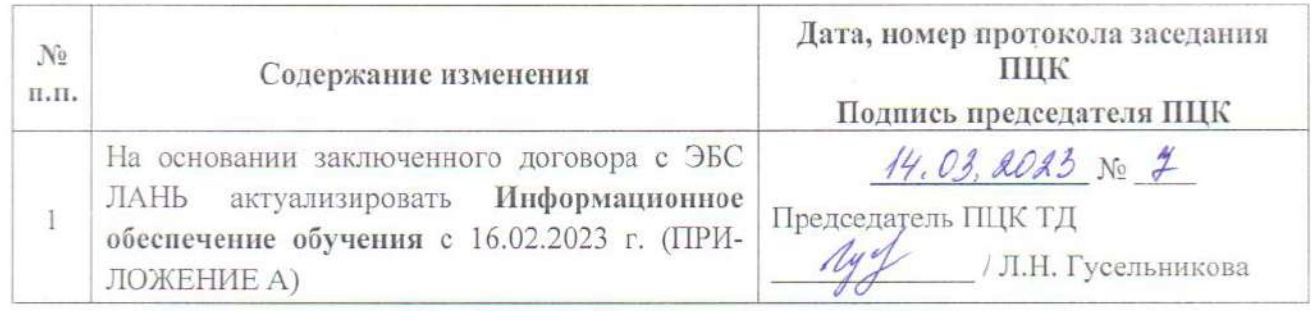

# ЛИСТ РЕГИСТРАЦИИ ИЗМЕНЕНИЙ на 2023 - 2024 учебный год

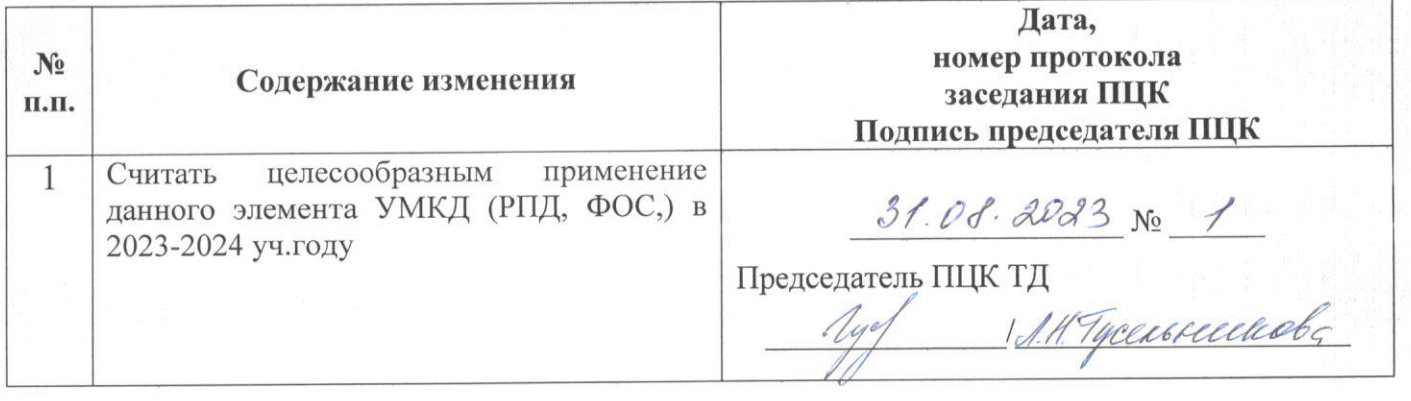

**ПРИЛОЖЕНИЕ А**

#### **3.3 Информационное обеспечение обучения**

**Перечень рекомендуемых учебных изданий, Интернет-ресурсов, дополнительной литературы**

#### **Печатные издания**

#### **Основные источники:**

1.Чекмарев, А. А. Инженерная графика [Текст]: учебное пособие / А.А. Чекмарев, В.К. Осипов. - 2-е изд., стер. - М.: КНОРУС, 2020. - 434 с. ил. - (Среднее профессиональное образование).

#### **Дополнительные источники:**

1 Аверин, В.Н. Компьютерная инженерная графика: учеб.пособие для студ. учреждений СПО / В.Н. Аверин. - 5-е изд., стер. - М.: Академия, 2013. - 224 с. - (Среднее профессиональное образование.

2 Бродский, А.М. Практикум по инженерной графике: учеб.пособие для СПО / А.М. Бродский, Э.М. Фазлулин, В.А. Халдинов. - 3-е изд., стер. - М.: Академия, 2008. - 192 с.

3 Миронов, Б.Г. Инженерная графика: учебник для СПО / Б.Г. Миронов, Р.С. Миронова. - 7-е изд. - М.: Высшая школа, 2008. - 279 с.

4 Миронов, Б.Г.Сборник заданий по инженерной графике: учеб.пособие для студ. сред. проф. учеб. заведений / Б.Г. Миронов, Р.С. Миронова. - 6-е изд., стер. - М.: Высшая школа, 2008. - 264 с.

5 Пуйческу Ф.И. Инженерная графика: учебник для студентов учреждений СПО/ Ф.И. Пуйческу, С.Н. Муравьев, Н.А. Чванова. – 3-е изд., стер. – М.: Академия, 2013. – 320с.

6 Чекмарев, А.А.Справочник по машиностроительному черчению / А.А. Чекмарев, В.К. Осипов. - 2-е изд., перераб. - М.: Высшая школа, 2000. - 493 с. : ил.

7. Чекмарев, А. А. Инженерная графика [Текст]: учебное пособие / А.А. Чекмарев, В.К. Осипов. - 2-е изд., стер. - М.: КНОРУС, 2016. - 434 с. ил. - (Среднее профессиональное образование).

#### **Периодические издания:**

*Не используется*

**Электронные издания (электронные ресурсы) Нормативно-техническая документация:**

1 ГОСТ 2.301-68. Межгосударственный стандарт. ЕСКД. Форматы. - Режим доступа: [https://docs.cntd.ru/document/1200006582, свободный](https://docs.cntd.ru/document/1200006582,%20свободный%0d6)

2 ГОСТ 2.302-68. Межгосударственный стандарт. ЕСКД. Масштабы. - Режим доступа: [https://docs.cntd.ru/document/1200006583,](https://docs.cntd.ru/document/1200006583) свободный

3 ГОСТ 2.303-68. Межгосударственный стандарт. ЕСКД. Линии. - Режим доступа: [https://docs.cntd.ru/document/1200003502,](https://docs.cntd.ru/document/1200003502)свободный

4 ГОСТ 2.306-68. Межгосударственный стандарт. ЕСКД. Обозначения графические материалов и правила их нанесения на чертежах. - Режим доступа: [https://docs.cntd.ru/document/1200006585,](https://docs.cntd.ru/document/1200006585) свободный

5 ГОСТ 2.109-73. Межгосударственный стандарт. ЕСКД. Общие требования к чертежам. - Режим доступа: [https://docs.cntd.ru/document/1200001979,](https://docs.cntd.ru/document/1200001979) свободный

6 ГОСТ 2.309-73. Межгосударственный стандарт. ЕСКД. Обозначения шероховатости поверхностей. - Режим доступа: [https://docs.cntd.ru/document/1200005419,](https://docs.cntd.ru/document/1200005419) свободный

7 ГОСТ 3.304-81. Межгосударственный стандарт. ЕСКД. Шрифты чертежей. - Режим доступа: [https://docs.cntd.ru/document/1200003503,](https://docs.cntd.ru/document/1200003503) свободный

8 ГОСТ 2.105-95. Межгосударственный стандарт. ЕСКД. Общие требования к текстовым документам. - Режим доступа: [https://docs.cntd.ru/document/1200001260, свободный](https://docs.cntd.ru/document/1200001260,%20свободный)

9 ГОСТ 2.106-96. Межгосударственный стандарт. ЕСКД. Тестовые документы. - Режим доступа: [https://docs.cntd.ru/document/1200001979,](https://docs.cntd.ru/document/1200001979) свободный

10 ГОСТ 2.104-2006. Межгосударственный стандарт. ЕСКД. Основные надписи. - Режим доступа: [https://docs.cntd.ru/document/1200045443,](https://docs.cntd.ru/document/1200045443) свободный

11 ГОСТ 2.305-2008. Межгосударственный стандарт. ЕСКД. Изображения – виды, разрезы, сечения. - Режим доступа: [https://docs.cntd.ru/document/1200069435,](https://docs.cntd.ru/document/1200069435) свободный

12 ГОСТ 2.701-2008. Межгосударственный стандарт. ЕСКД. Схемы. Виды и типы. Общие требования к выполнению. - Режим доступа: [https://docs.cntd.ru/document/1200069439,](https://docs.cntd.ru/document/1200069439) свободный

13 ГОСТ 2.307-2011. Межгосударственный стандарт. ЕСКД. Нанесение размеров и предельных отклонений. - Режим доступа: [https://docs.cntd.ru/document/1200086238,](https://docs.cntd.ru/document/1200086238) свободный

14 ГОСТ 2.001-2013 Межгосударственный стандарт. ЕСКД. Общие положения. - Режим доступа: [https://docs.cntd.ru/document/1200106859,](https://docs.cntd.ru/document/1200106859) свободный.

15 ГОСТ 2.102-2013 Межгосударственный стандарт. ЕСКД. Виды и комплектность конструкторских документов. - Режим доступа: [https://docs.cntd.ru/document/1200106862,](https://docs.cntd.ru/document/1200106862) свободный.

#### **Основная литература:**

1. Панасенко, В. Е. Инженерная графика : учебник для спо / В. Е. Панасенко. — Санкт-Петербург : Лань, 2021. — 168 с. Режим доступа: https://e.lanbook. com/book/153640, авторизованный

2. Серга, Г. В. Инженерная графика для машиностроительных специальностей : учебник для спо / Г. В. Серга, И. И. Табачук, Н. Н. Кузнецова , Под общей редакцией д. т. н., профессора Г. В. Серги. — 3-е изд., стер. — Санкт-Петербург : Лань, 2022. — 276 с. – Режим доступа: <https://e.lanbook.com/book/217451> , авторизованный

3. Борисенко, И. Г. Инженерная графика. Геометрическое и проекционное черчение учебное пособие / И. Г. Борисенко. — 5-е изд.- [Электронный ресурс]. — Красноярск: СФУ, 2014. — 200 с. — Режим доступа: [https://e.lanbook.com/book/64581,](https://e.lanbook.com/book/64581) авторизованный

4. Инженерная графика: учебное пособие: в 3 частях / под редакцией А. Ю. Муйземнека. - [Электронный ресурс]. — Пенза: ПГУ, 2018 — Часть 3: Выполнение конструкторских документов в программе «КОМПАС-3D» — 2018. — 68 с. - Режим доступа: <https://e.lanbook.com/book/162230> , авторизованный

5. Сорокин, Н. П. Инженерная графика / Н. П. Сорокин, Е. Д. Ольшевский, А.Н. Заикина, Е.И. Шибанова. – [Электронный ресурс]. – СПб: Лань, 2016. – 392 с. – Режим доступа: [http://e.lanbook.com/book/74681,](http://e.lanbook.com/book/74681) авторизованный

6. Леонова, О. Н. Начертательная геометрия в примерах и задачах / О. Н. Леонова, Е. А. Разумнова. — 2-е изд., стер. — Санкт-Петербург : Лань, 2022. — 212 с. – Режим доступа: https://e.lanbook. com/book/2455850,, авторизованный

7. Мефодьева, Л. Я. Инженерная и компьютерная графика: КОМПАС-3D V18 : учебное пособие для СПО / Л. Я. Мефодьева. — Саратов : Профобразование, 2022. — 173 c. — Режим доступа:<https://www.iprbookshop.ru/125573.html> , авторизованный

#### **Дополнительная литература:**

1 Боголюбов С.К. Индивидуальные задания по курсу черчения: Учебное пособие для средних специальных учебных заведений. 3-е изд. стер. Перепечатка со 2-го издания 1994 г.- [Электронный ресурс]. - М.: ООО ИД Альянс 2007 г – 368 с. - Режим доступа: [https://fileskachat.com/file/72368\\_6c7d98ee69dfd6fd08c412dcb0d97ecf.html,](https://fileskachat.com/file/72368_6c7d98ee69dfd6fd08c412dcb0d97ecf.html) свободный

2 Боголюбов, С. К. Инженерная графика: учебник / С. К. Боголюбов. — 3-е изд., испр. и доп. - [Электронный ресурс]. — Москва: Машиностроение, 2009. — 392 с. — Режим доступа: [https://e.lanbook.com/book/719,](https://e.lanbook.com/book/719) авторизованный

3. Борисенко, И. Г. Инженерная графика. Геометрическое и проекционное черчение учебное пособие / И. Г. Борисенко. — 5-е изд.- [Электронный ресурс]. — Красноярск: СФУ, 2014. — 200 с. — Режим доступа: [https://e.lanbook.com/book/64581,](https://e.lanbook.com/book/64581) авторизованный

3 Бродский А. М. Практикум по инженерной графике: Учеб. пособие для сред. проф. Образования*/*А М. Бродский, Э. М. Фазлулин, В. А. Хаддинов. - [Электронный ресурс]. - М: Издательский центр «Академия», 2004. - 192с.-Режим доступа: [https://fileskachat.com/file/83288\\_9359b7f2635bd0a8110b047a63d6d8ae.htm,](https://fileskachat.com/file/83288_9359b7f2635bd0a8110b047a63d6d8ae.html) авторизованный

4 Инженерная графика. Рабочая тетрадь по дисциплине «Инженерная графика». /Сост. Е.А. Кожевникова. - г. Комсомольск – на - Амуре: г. Комсомольск – на - Амуре полит. техникум, 2014. - 58с. - 356 листа. – Режим доступа: [http://files.informio.ru/files/main/documents/archive/Rabochaja%20tetrad'%20Tema%201.8.pdf](http://files.informio.ru/files/main/documents/archive/Rabochaja%20tetrad)

6 Тесты по дисциплине «Инженерная графика», раздел «Основы технического черчения». / Сост. З.В. Ломова. - Государственное бюджетное общеобразовательное учреждение Саратовской области среднего профессионального образования «Вольский технологический колледж», 2013 г.- 22 л. – Режим доступа:<https://infourok.ru/testi-po-inzhenernoy-grafike-773265.html>

7 Леонова, О. Н. Начертательная геометрия. Рабочая тетрадь : учебное пособие для спо / О. Н. Леонова. — Санкт-Петербург : Лань, 2020. — 48 с. – Режим доступа: https://e.lanbook. com/book/146637, авторизованный

#### **Интернет ресурсы**

1 Бесплатная электронная библиотека. – Режим доступа: [http://window.edu.ru/,](http://window.edu.ru/) свободный

#### **Программное обеспечение**

1 ОСWindows 10

2 MS OfficeProfessionalPlus 2007

3 Компас 3D v19 с библиотеками Машиностроительная и Электрик

#### **Базы данных, информационно-справочные и поисковые системы**

Информационная правовая система Консультант Плюс. - Режим доступа: [http://www.consultant.ru/,](http://www.consultant.ru/document/cons_doc_LAW_60683/) свободный